<span id="page-0-0"></span>**RUHR-UNIVERSITAT BOCHUM** 

# **Umbau der zentralen E-Mail-Infrastruktur**

# **Andreas Jobs - RUB-NOC**

#### RUB Netzbetreuertreffen

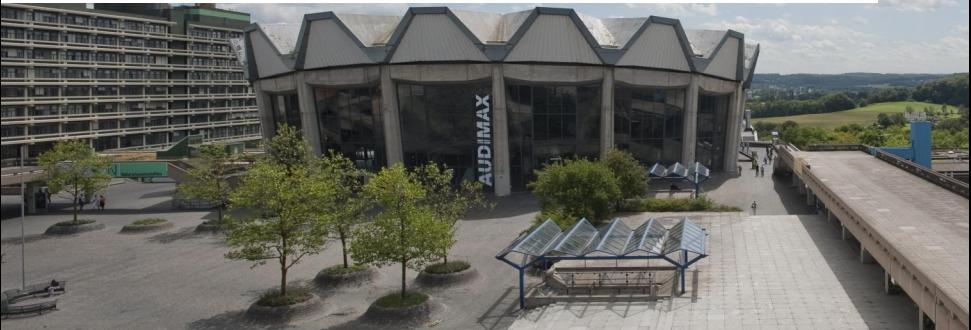

**RUB** 

- **Under the hood**
- Sichtbare Änderungen

Umbau der gesamten E-Mail-Infrastuktur

- qmail-basiert seit ca. 1997-1998
- viele Features selbst nachgerüstet (MPL, RBL, TLS,  $\dots$ )
- für aktuelle Entwicklungen keine Patches verfügbar

Umstellung auf Postfix als MTA

- wird aktiv weiterentwickelt
- aktive(re) Community
- Nutzung von neueren dovecot Features möglich

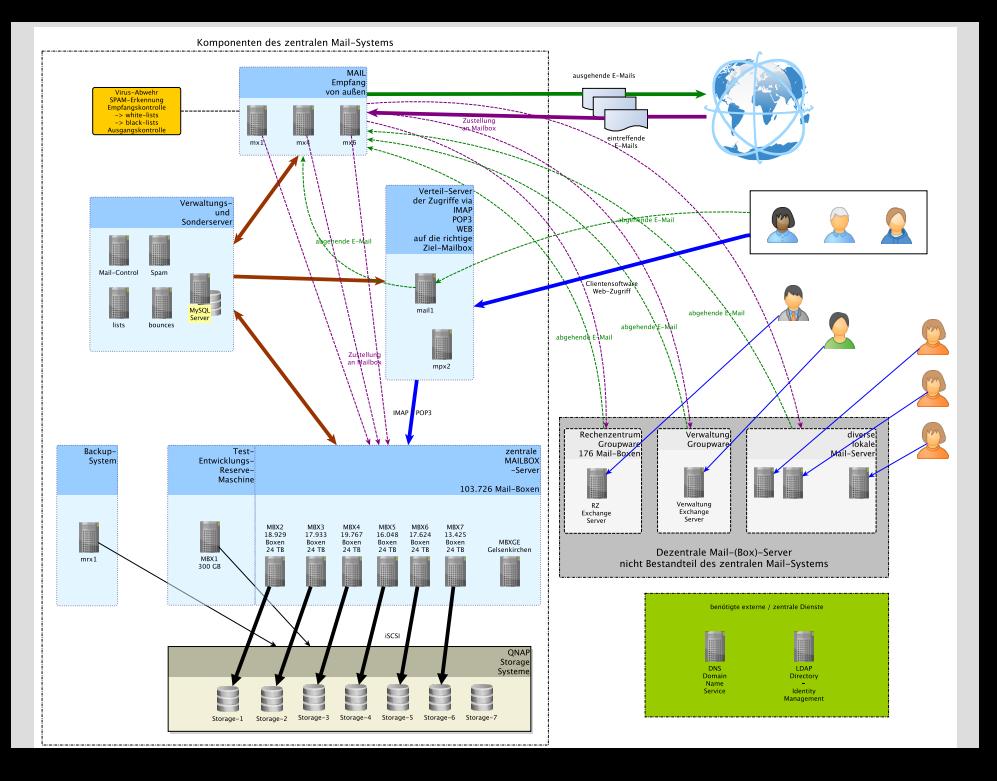

von unten (Mailboxen) nach oben (Mailannahme von extern) ■ auf Grund der MX-STARTTLS Diskussion Mailannahme vorgezogen

- **D** brauchen gmail nur noch für den LDA-Start
- Spam-Aussortierung, Subadressen, Vacation und OoO via Sieve Regeln
- Ziel: keine lokalen Queues
- **E** erster MXer in Produktionsbetrieb
- Transport an Mailboxserver via LMTP
- Transport an RZ-Exchange via SMTP
- Transport an dezentrale MTAs via SMTP
- weitere Instanzen für mi.ruhr-uni-bochum.de
- mo.ruhr-uni-bochum.de mit allen Spezialbehandlungen

## Selfcare Interface

- RUB-StorIt für große Anhänge
- E-Mail-Filter mit Sieve-Skripten (RFC 5228)
- Auto-Encrypt
- Webmail

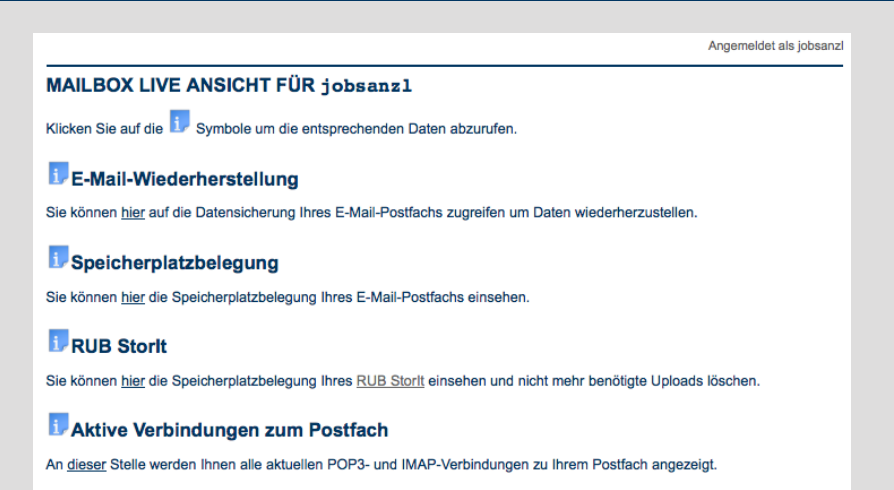

#### Dordnerstruktur

Hier sehen Sie die Ordnerstruktur, wie sie auf dem Server vorhanden ist.

- **Thunderbird Plugin**
- Alternative zu GigaMove
- 200 Gigabyte shared space, keine Quota

## **RUB-StorIt**

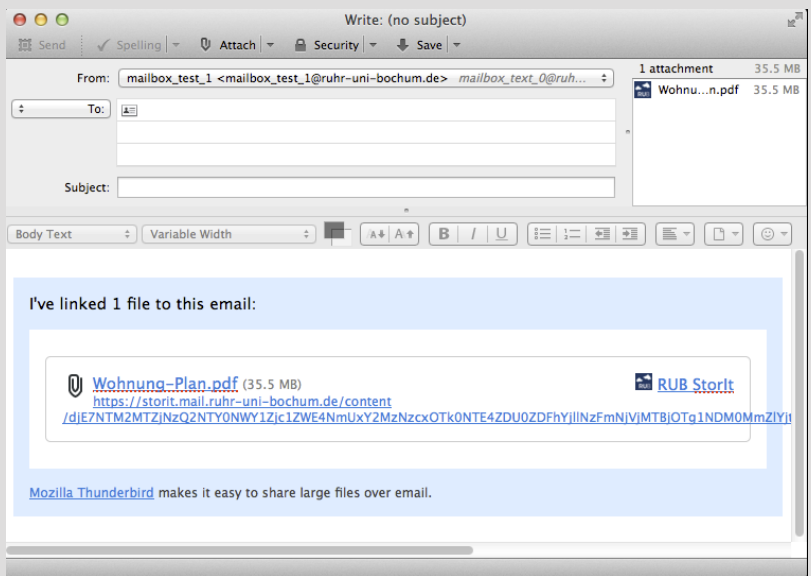

- Serverbasierte Filterregeln
- Definiert in RFC 5228
- Unterstützung vieler Sieve Erweiterungen
- mail.rub.de bietet Managesieve Dienst an

RUBiKS Einstellugen werden bereits jetzt auf Sieve-Regeln abgebildet.

## **Filterregeln mit Sieve - GUI**

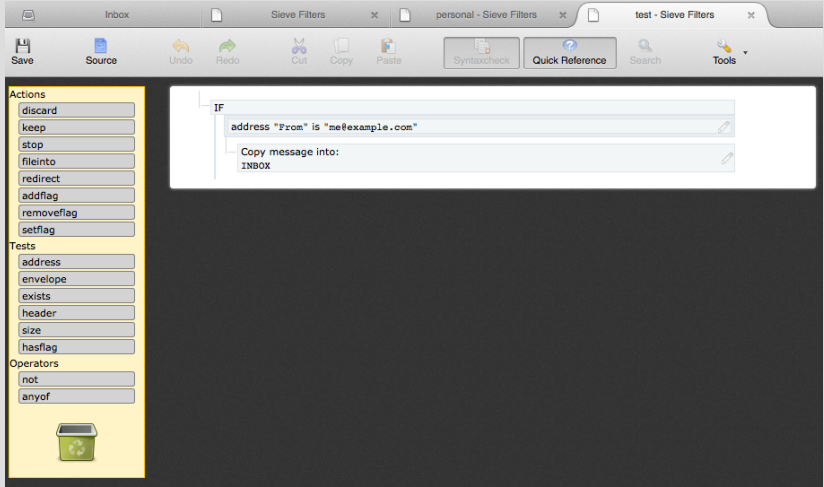

#### erzeugtes Skript:

```
#
# 2015-2-16
#
require"fileinto";
if address "From" "me@example.com" {
fileinto "INBOX";
}
```
## **Filterregeln mit Sieve - Beispiele**

```
Spam aussortieren:
if header :contains "X-RUB-Notes" "Spam" {
    fileinto "UCE-TMP"; stop; # oder: discard; stop;
}
```
### Listenbehandlung:

```
if header :matches "list-id" "* <dovecot.dovecot.org>" {
    fileinto "00maillists/dovecot"; stop;
}
if header :is "sender" "owner-postfix-users@postfix.org" {
   fileinto "00maillists/postfix-users"; stop;
}
```
### E-Mails verschlüsseln:

```
require ["fileinto","envelope"];
require ["subaddress","vnd.dovecot.filter"];
if envelope :is :detail "to" "encrypt" {
    filter "encmail";
    fileinto "INBOX";
    stop;
}
```
Roundcube Webmail 1.0.4

- Sieve GUI-Editor
- **Archiv und ZIP-Download**
- Anhänge entfernen
- Zwei Faktor Authentication mit GAuth
- Prüfung von S/MIME Unterschriften
- **Mobile Theme**

Upgrade auf die Version 1.1.0 steht an. Danach kein Support für  $IE < 9$ .

## **Fragen?**

## ■ Vielen Dank für die Aufmerksamkeit

... und für alle die wissen wollen, wie es ist am Netz bzw. Mailsystem der RUB zu arbeiten: <http://l.rub.de/bcf2f008>